## 知 某局点iMC所在的服务器网卡配置聚合后重启license失效

[PLAT](https://zhiliao.h3c.com/questions/catesDis/228) **[张鑫](https://zhiliao.h3c.com/User/other/515)** 2020-12-03 发表

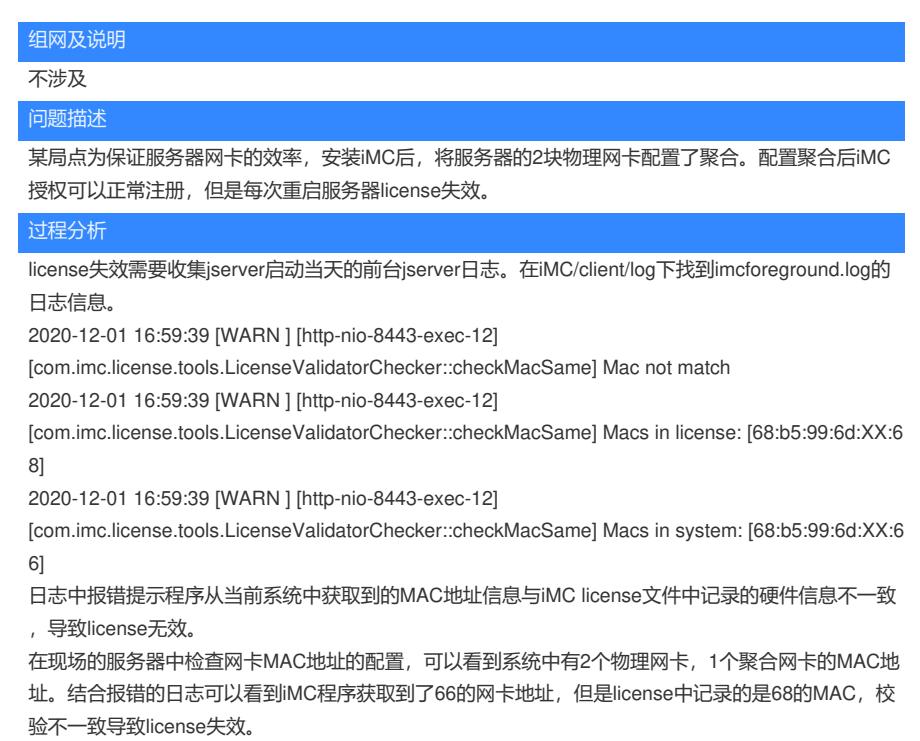

:\Users\Administrator>getmac /v onnection Name Network Adapter Physical Address - Transport Name = ==========<br>Hardware n<br>N/A<br>Hardware n<br>N/A<br>\Device\Tc ==========<br>:thernet<br>:thernet 2<br>:thernet 4<br>:thernet 4<br>/Lan-71

## 解决方法

为了保证聚合网卡重启后获取的license MAC地址信息每次重启都保持一致,需要在iMC所在的操作系 统进行网卡绑定MAC地址的配置。配置方法如下:

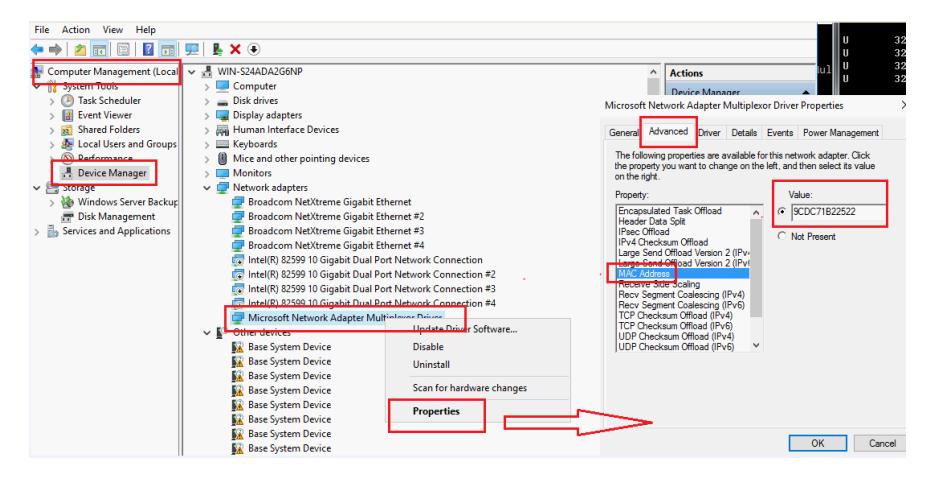